MINISTÉRIO DA EDUCAÇÃO E CULTURA UNIVERSIDADE FEDERAL DO RIO GRANDE DO NORTE NÚCLEO DE PROCESSAMENTO DE DADOS

# $\underline{\hskip 1cm D} \ \ \underline{E} \ \ \underline{C} \ \ \underline{L} \ \ \underline{A} \ \ \underline{R} \ \ \underline{A} \ \ \underline{C} \ \ \underline{\widetilde{A}} \ \ \underline{O}$

Declaro para os devidos fins que a esta giária Maria Eliane da Silva Nunes - Nº Matrícula 7611160-0 cumpriu, neste Nucleo, as 480 (quatrocentos e oitenta) horas exigidas para o Estágio Supervisionado do Curso de Formação de Tecnólogos em Processamento de Dados da Universidade Fede ral da Paraiba - UFPB.

Natal, 21 de novembro de 1978.

Diretor

MINISTÉRIO DA EDUCAÇÃO E CULTURA UNIVERSIDADE FEDERAL DO RIO GRANDE DO NORTE NÚCLEO DE PROCESSAMENTO DE DADOS

### ${\tt PARECER}$

A Direção do Nucleo de Processamento de Dados da Universidade Federal do Rio Grande do Norte é do Pa recer que a estagiária Maria Eliane da Silva Nunes - Nº Matrí cula 7611160-0 participou, com bom desempenho e aproveita mento, do Estágio Supervisionado realizado neste Nucleo de a cordo com as exigências do Curso de Formação de Tecnólogos em Processamento de Dados da UFPB.

Natal, 21 de novembro de 1978.

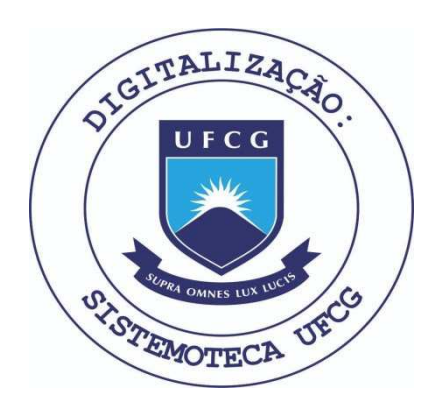

Biblioteca Setorial do CDSA. Março de 2021.

Sumé - PB

UNIVERSIDADE FEDERAL DA PARAÍBA CENTRO DE CIÊNCIAS E TECNOLOGIA DEPARTAMENTO DE SISTEMAS E COMPUTAÇÃO

## RELATÓRIO FINAL DO ESTÁGIO SUPERVISIONADO

ALUNA: Maria Eliane da Silva Nunes

INSCRIÇÃO: 7611160-0

CURSO: Formação de Tecnólogos em Processamento de Dados LOCAL: Nucleo de Processamento de Dados da Universidade Fe deral do Rio Grande do Norte.

NATAL - 1978

## CONTEÚDO

- $1 -$  Apresentação
- 2 Atividades Desenvolvidas
- 3 Programa s
- 4 Fluxos operacionais, fluxogramas, and a
- $5 -$  Conclusão
- 6 Bibliografi a

### 1 - APRESENTAÇÃO

Pelo presente Relatorio venho expor as atividades que exerci, durante o estágio supervisionado no período de 21 de agôsto à 21 de novembro de 1978, com carga horária de 480 hs, tendo sido distribuida em 8 hs diárias, realizado no Nucleo de Processamento de Dados (N. P.D.) da Universidade Federal do Rio Grande do Norte -UFRN .

0 N.P.D. Tem como função, além de prestar serviços a propria universidade, blocar horas, a tendendo à vários usuários como: a COSERN (Cia. de Eletri cidade do Rio Grande do Norte), DATANORTE (Cia. de proces samento de Dados do Rio Grande do Norte), INPE (Instituto Nacional de Pesquisas Espaciais).

Para processar seus serviços o N.P.D. dispõe dos seguintes equipamentos:

- 1 (um) Sistema de Médio porte: Burroughs 3.500
- 1 (um) Processador Central B 3500 com memoria de 160 k Digitos
- 1 (um) SPO System Printer Operation (9341) console Typ ewr iter .

### PERIFÉRICOS ON LINE

- 1 (uma) Leitora de Cartões (9112) com velocidade de 800 cartões por minuto.

- $1$  (uma) Impresso $\sqrt{x}$ ra (9243) com velocidade de 1.100 linhas por minuto, de 132 caracteres.
- 1 (uma) Unidade de Disco Magnético (9372) com capaci dade de 30 M Bytes, dividido em trilhas de 100 segmentos, cada segmento com 100 caracte r e s .
- 1 (uma) Unidade de Disco Auxiliar Sytem Memory (9370) com 2 M Bytes.
- 2 (duas) Unidades de fita magnética (9392).
- 1 (uma) Unidade de fita magnética fixa com 4 canais (Cluster) .

### PERIFERICOS OFF LINE

- $-4$  (quatro) Perfuradoras IBM  $-29$ .
- 3 (três) Perfuradoras Verificadoras IBM 129

#### 2 - ATIVIDADES DESENVOLVIDAS

- 2.1 Houve a apresentação do Nucleo de Processamento de Dados aos Estagiários, expondo o organograma, com is to fiquei informada da estrutura funcional do Nucleo.
- 2.2 Foi explanado o funcionamento dos Sistemas ja exis tentes e os 3 (três) que estão sendo desenvolvidos:
	- Contabilidade e Finanças

- Controle Acadêmico

- Controle de Pessoal.

2.3 - De acôrdo com o descrito no organograma de trabalho, anteriormente enviado, tive participação nos seguin tes cursos:

2.3.1 - INFORMÁTICA NA ADMINISTRAÇÃO

Este Curso teve a duração de 2 semanas, com carga horária de 18 hs, onde foram abor dado os assuntos:

I - Processo Decisório.

II - Conceito Basicos do Computador.

III - Linguagem e Programação.

IV - Software.

V - Utilização do Computador.

VI - Idéia geral da Aplicação do Computador.

VII - Projeto de Sistema.

VIII - O CPD e a Empresa.

IX - Custos e Benefícios da Utilização do Computador .

2.3.2 - OPERAÇÃO DO SISTEMA B-3500.

Incluindo sistema operacional, com du ração 90 hs aula, distribuida em teoria-prá t i ca .

A avaliação de participação foi feita através de testes teóricos e práticas em fa se eliminatoria.

Foram Abordados os assuntos:

I - Arquitetura do B-3500 (configuração). II - Condições ambientais p/seu funcionamento III - Ligação dos Sistemas. IV - Ligação dos Periférias. V - Ligação do Processador. VI - Painel Visual. VII - Painel de controle.

2.3.3 - Documentação do Sistema

Com duração de uma semana, perfazendo húm total de 10 hs.

Foram abordados os assuntos:

I - Pat - Plano de Assistência Técnica.

II - Manual do Usuario.

III - Manual do Sistema

IV - Manual do Computador

Office

V - Manual de Preparação de Dados.

- 2.4 Participação no desenvolvimento do Sistema DCF Con tabilidade e Acompanhamento Orçamentario da UFRN nos seguintes itens:
	- I) Confecção da Livraria de todo o Sistema, envolven do 22 arquivos e algumas rotinas.
- II) Participação na Pesquisa do conceito ISAM FILE (Index Sequential Acess Mode), aplicado aos ar quivos do Sistema a Técnica XRAM, que permite  $\circ$ uso do (ISAM FILE).
- III) Estudo das diferentes técnicas do meio de acesso a arquivo, incluindo particularidade dos sistema MCP Burroughs.
	- IV) Desenvolvimento dos Layouts dos arquivos do siste ma.
		- V) Elaboração de 2 programas do sistema que foram:

 $-$  CFZP00.

- $-$  CFAP02.
- 2.5 Desenvolvi junto a estagiária Vitória Régia Marques Nacre, um programa (UFASP1) para a implantação do sub-sistema de Auditoria do sistema da folha-de-paga mento da UFRN, cujo fluxo operacional, incluindo flu xo do programa e backup da execução do mesmo se en contra anexo.

Dorot

## 3 - PROGRAMAS

3.1 - PROGRAMA - UFASP1

3.1.1 - OBJETIVO

Fazer uma checagem no arquivo cadas tro da folha-de-pagamento mensal, que através de códigos, obtem-se a exatidão do acumulo mensal e anual de cada fun cionário, se estão, ou não, corretos. Estes códigos são pa dronizados pelo Departamento Pessoal, variando na faixa de 201 a 499, formando um total de 300 códigos.

3.1.2 - DESCRIQAO

A partir do arquivo-cadastro CAD-FO LHA (UFPGT3), e a utilização como entrada da Livraria UFPGL9, ambos aramazenados em fita, com registros de ta manho variável, o programa UFASP1 é compilado executado, emitindo Relatório.

> UFPGL9 - contém a Descrição dos registros do Cadas tro de funcionários.

CAD-FOLHA (UFGT3) - Cadastro dos funcionários conten do informações cadastrais (todos os dados pessoais, dados referen tes a férias, FGTS, licença etc), e informações de valores (venci mentos e descontos, etc).

Workell

$$
3.2 - PROGRAMA - CFP200.
$$

 $3.2.1 - 0$ bjetivo

Catalogar e controlar as livrarias do sistema no intuito principal, de oferecer melhores condi ções de trabalho aos programadores, evitando o uso repeti tivo de arquivos ou rotinas comuns aos programas do siste ma, proporcionando também uma otimização quanto aos gastos com cartões, perfuração e o próprio tempo envolvido.

### $3.2.2 -$  DESCRIÇÃO

A partir de uma massa de cartões, o programa CFZPOO executa a livraria armazenando-a numa fi ta magnética de Label (UFCUNT).

 $3.3$  - PROGRAMA - CFAP02.

3.3.1 - OBJETIVO

Fazer a manutenção do cadastro de ins critos no sistema, parte do sub-sistema apoio do (DCF).

## $3.3.2 -$  DESCRIÇÃO

Este programa é constituido de 4 módu los que fazem: classificação, crítica, controle e atualiza  $\tilde{\sqrt{a}}$ o. É executado a partir de 2 fitas, XR/

(contém o utilitário XREMIT, que permite o uso da técnica (conte m o utilitari o XREMIT, que permit e o uso da tecnic <sup>a</sup>

de acesso aos arquivos (XRAM), e a UFCUNT) contém todas as livrarias do sistema, já especificado anteriormente. 0 fluxo operacional e fluxograma de CFAP02 se encontram ane  $XO$ .

4 - FLUXOGRAMA

# 4.1 - MACRO FLUXO-CFAPO2

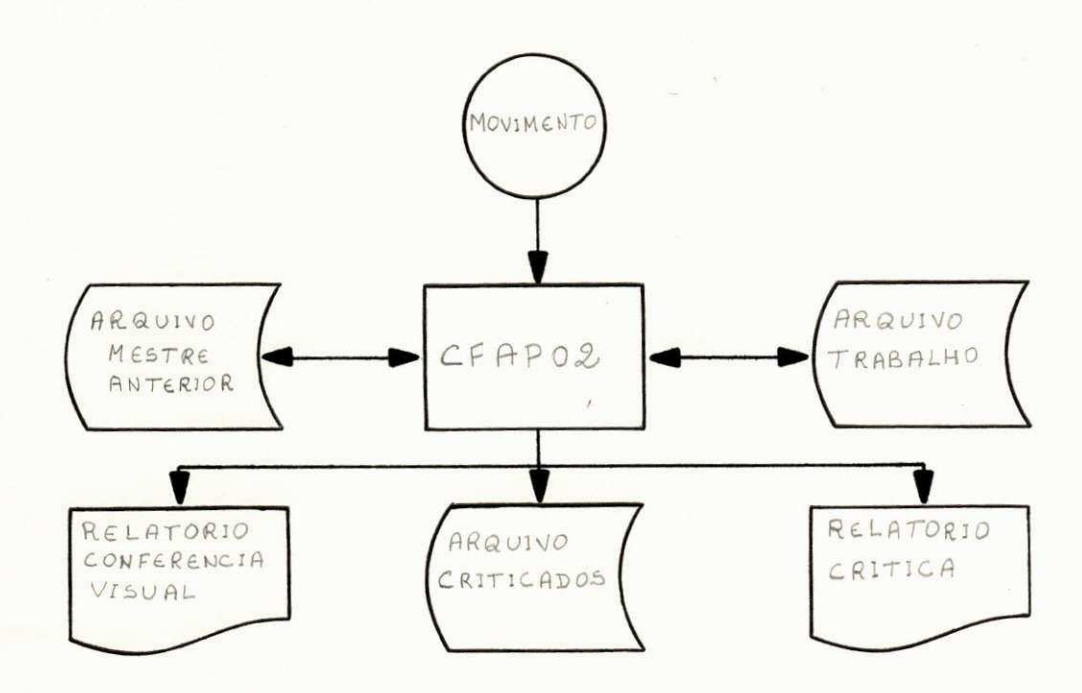

Dans

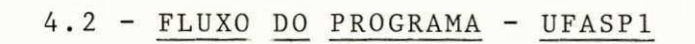

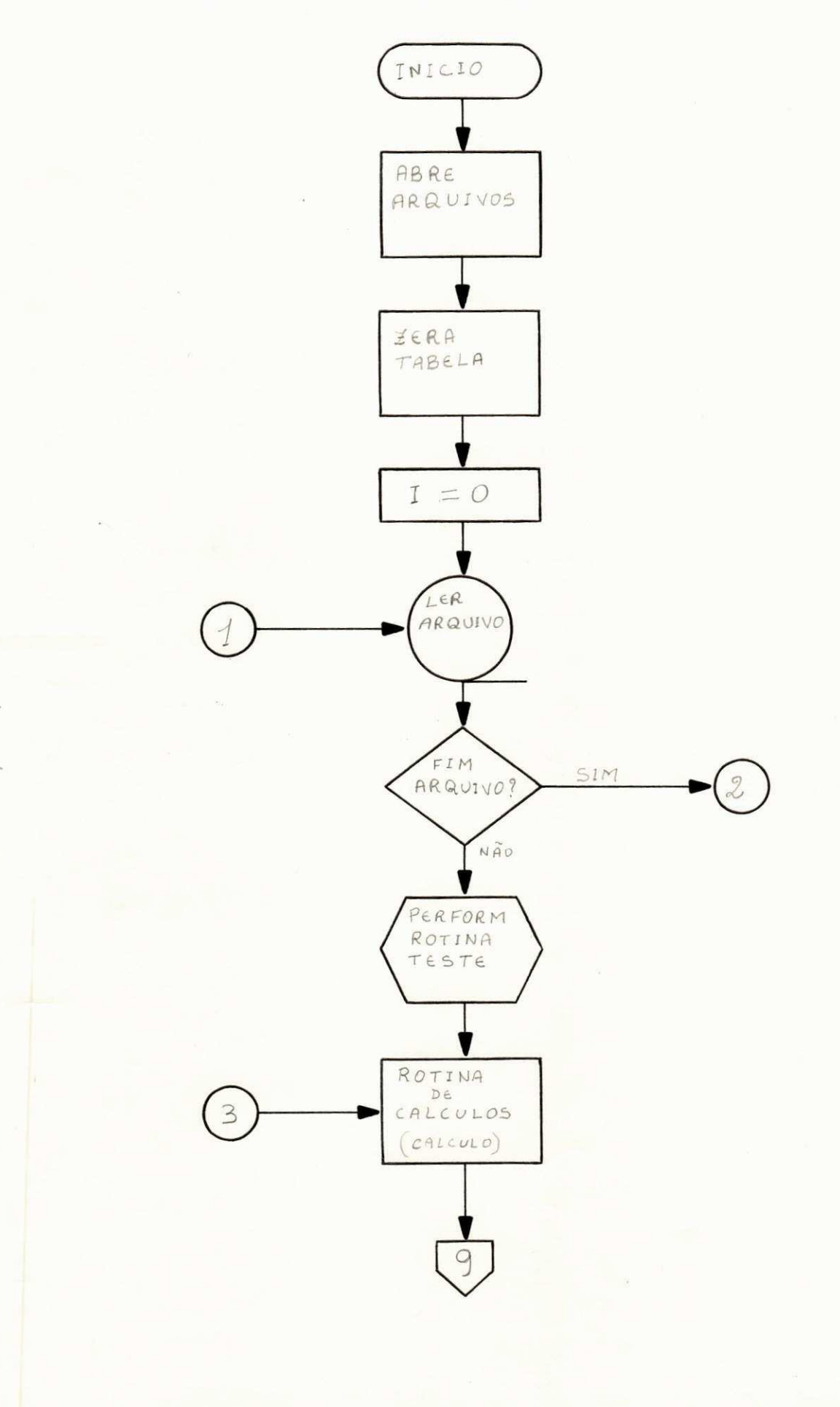

Warren

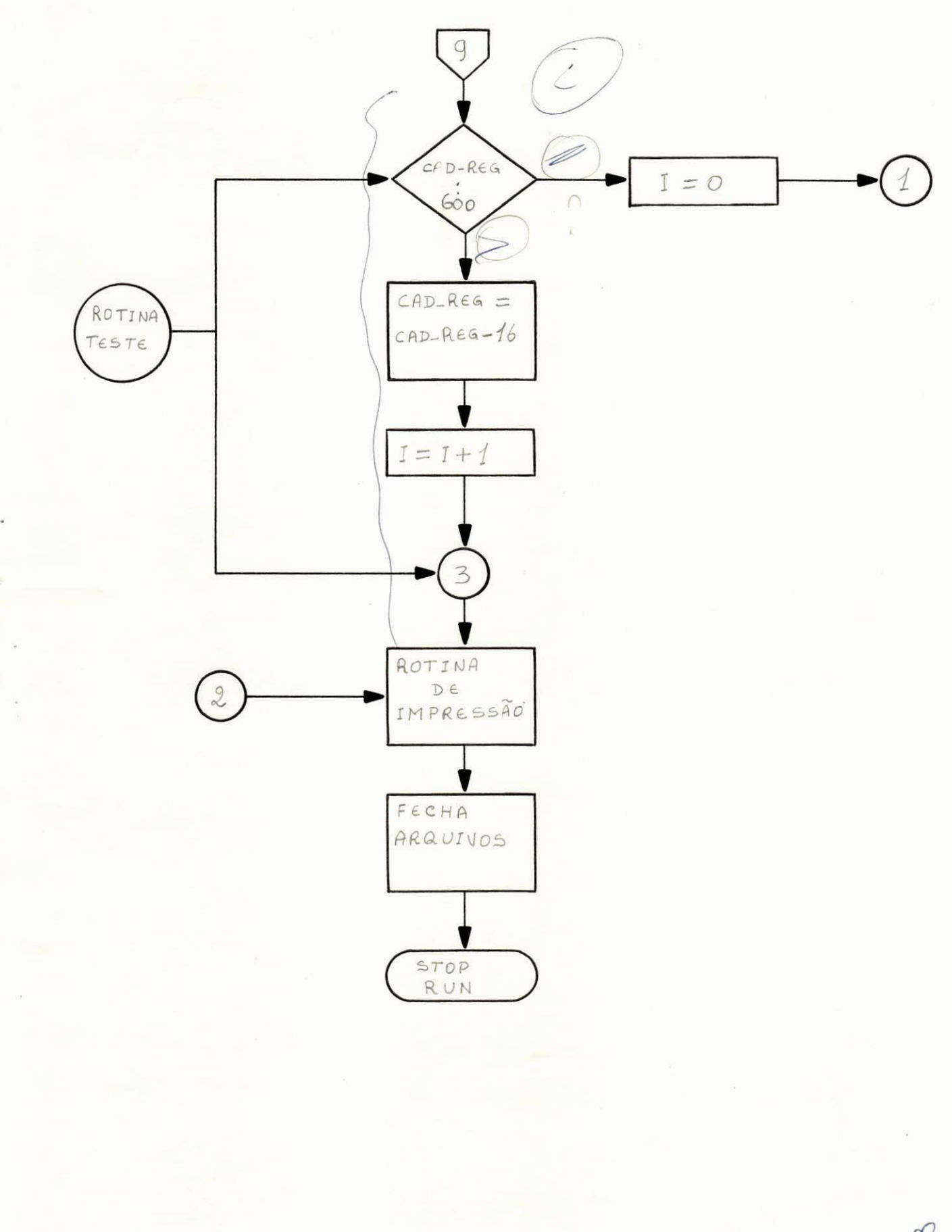

 $4.2.1 -$  CONTINUAÇÃO DO FLUXOGRAMA - UFASPI

Waver

## $5 - CONCLUSA$ <sup>O</sup>

Ao concluir este relatório quero ex plicitar, a importância que teve este estágio, para mim, principalmente porque todas as atividades que exerci foram orientadas para outro tipo de computador (B-3.500), uma vez, que até então só lidara com o da IBM-370-145, me pro porcionando, a oportunidade de novos conhecimentos no cam po Processamento de Dados, satisfazendo, o objetivo do meu estagio .

Quero agradecer a todas as pessoas que fazem parte do N.P.D da UFRN, a boa acolhida com que receberam os 4 (quatro) estagiários e a valiosa colabora ção que me deram. Sempre estando dispostos a esclarecer qualquer duvida, não medindo esforços em me orientar para bom andamento das minhas atividades, neste nucleo.

Maria Chane da Estagiária

Orientador

Diretor

Natal, 11 de Dezembro de 1978.

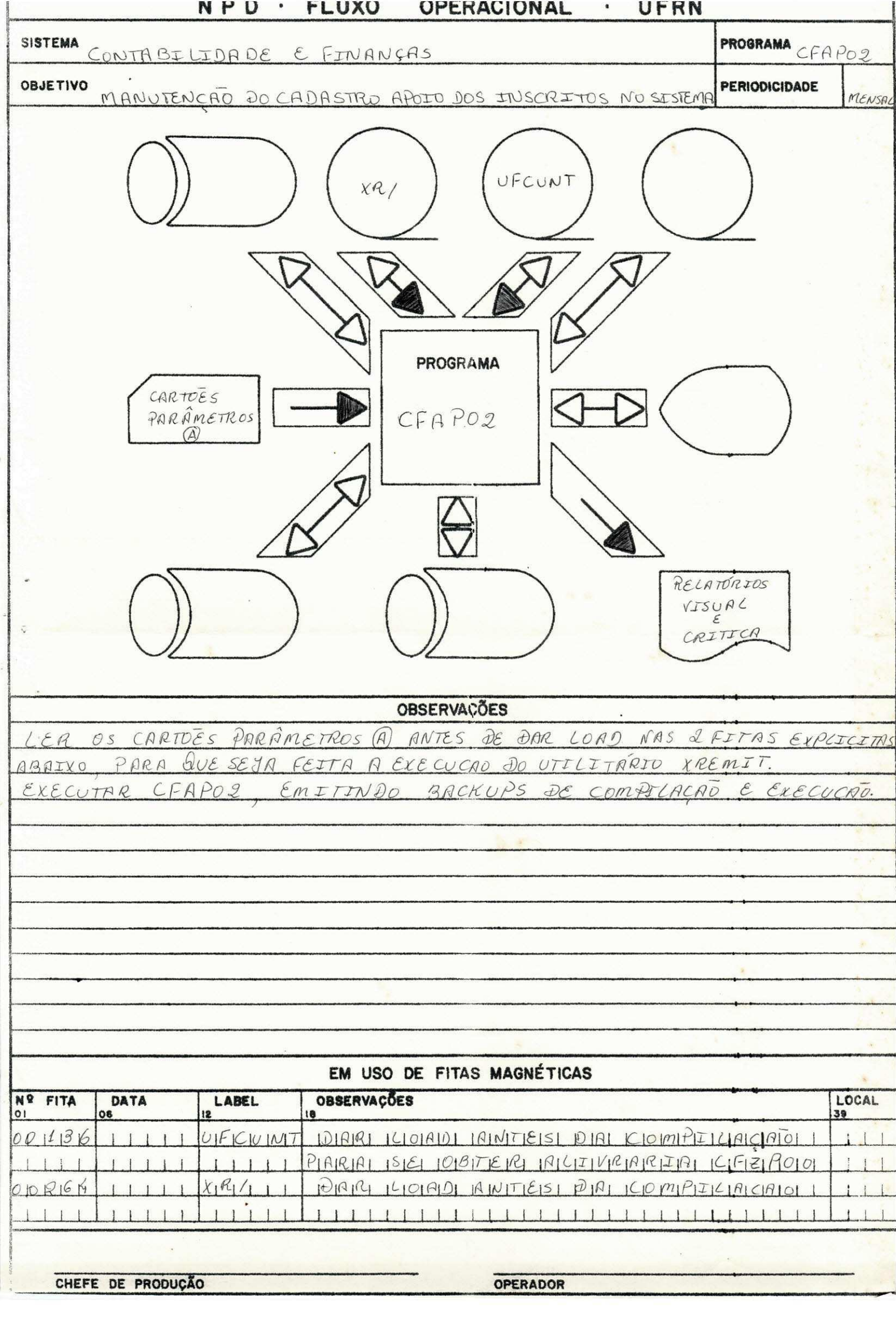

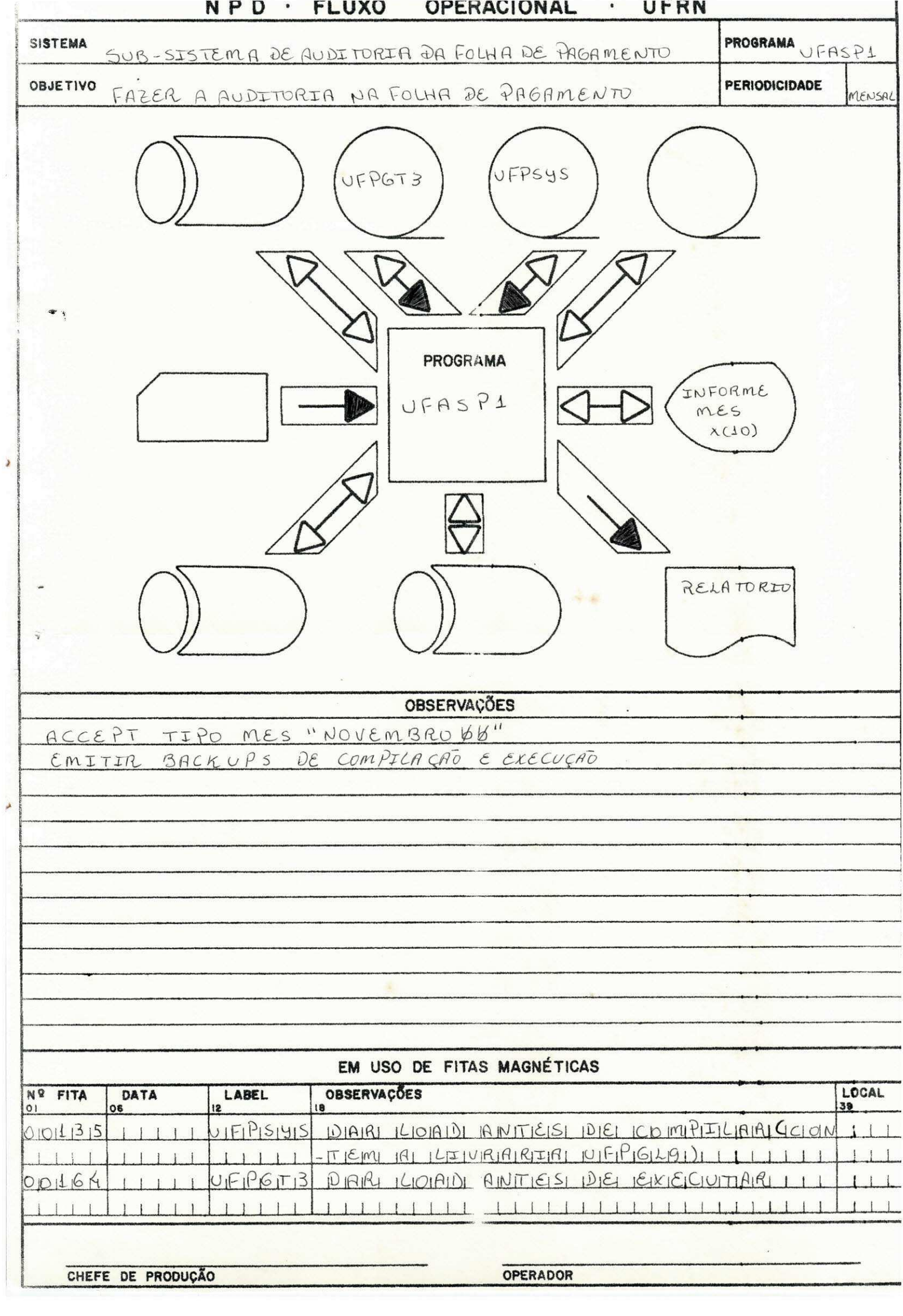

# 6 - BIBLIOGRAFIA

I - Burroughs Medium Systems I.1 - System Software Oporational guide II.2 - Cobol Reference Manual III.3 - Basic Reference Manual